# **Model Based Testing --FSM based testing**

#### **Brian Nielsen**

{bnielsen}@cs.aau.dk

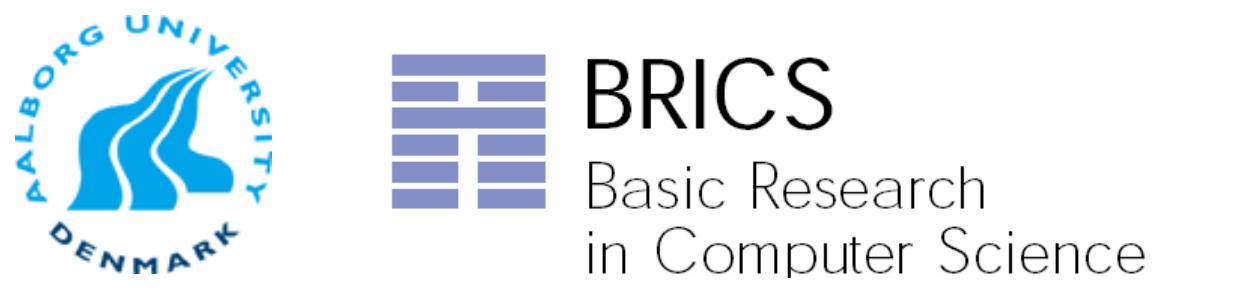

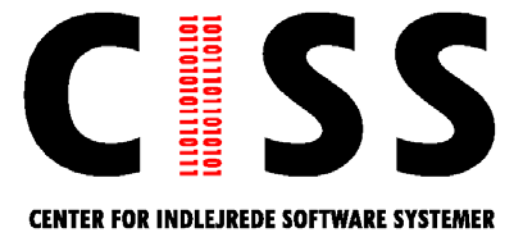

## **Automated Model Based Conformance Testing**

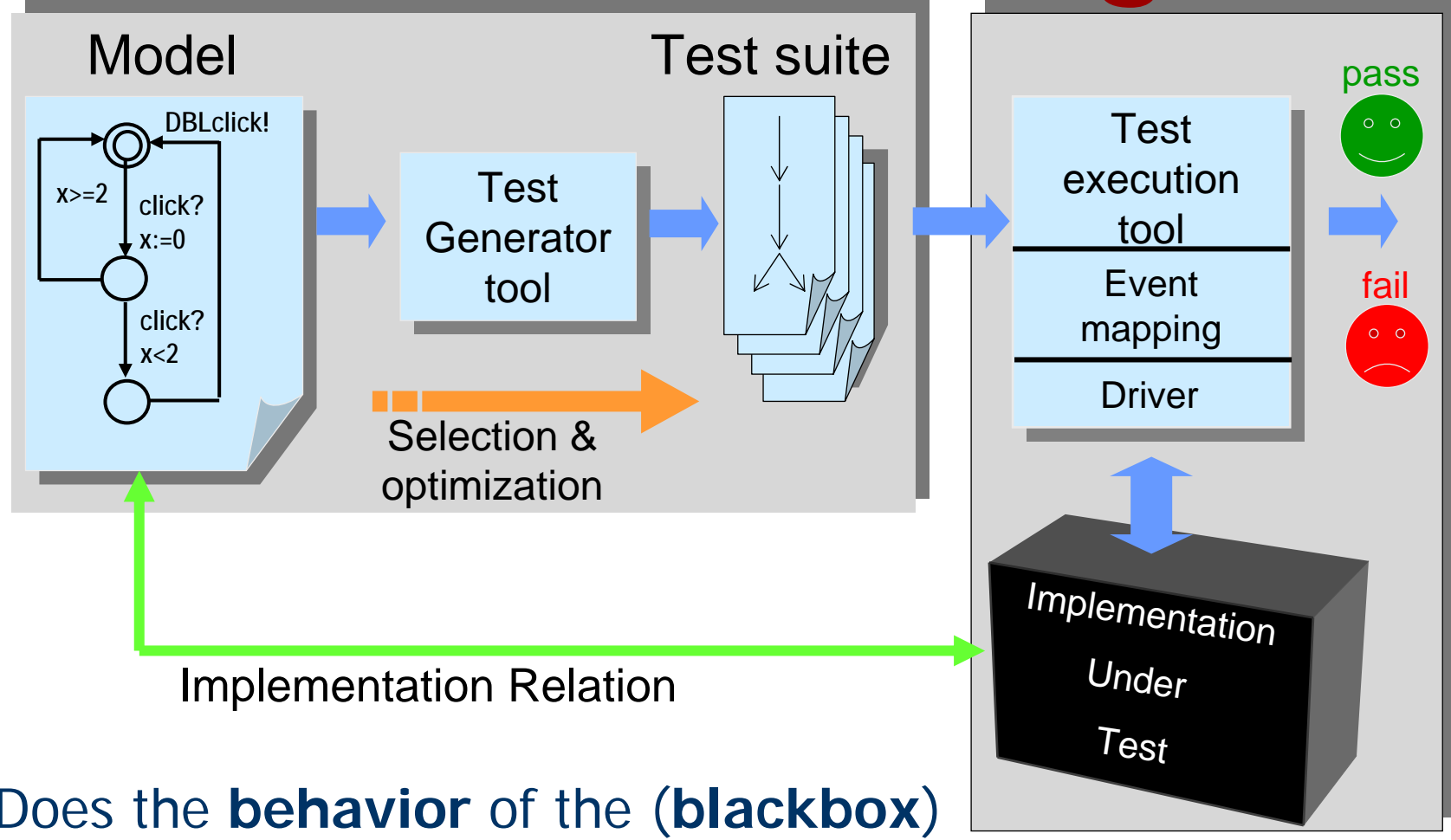

implementation **comply** to that of the specification?

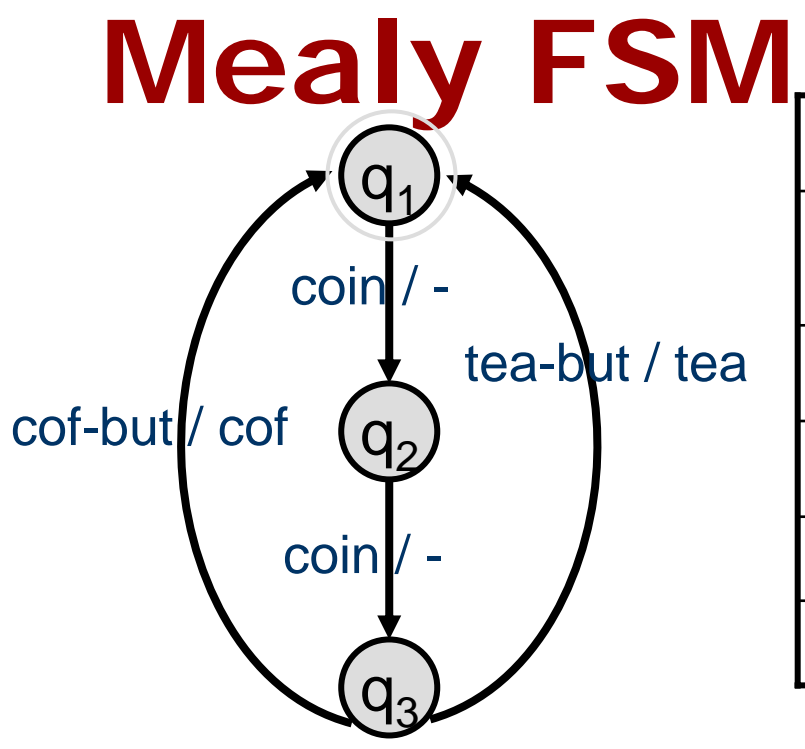

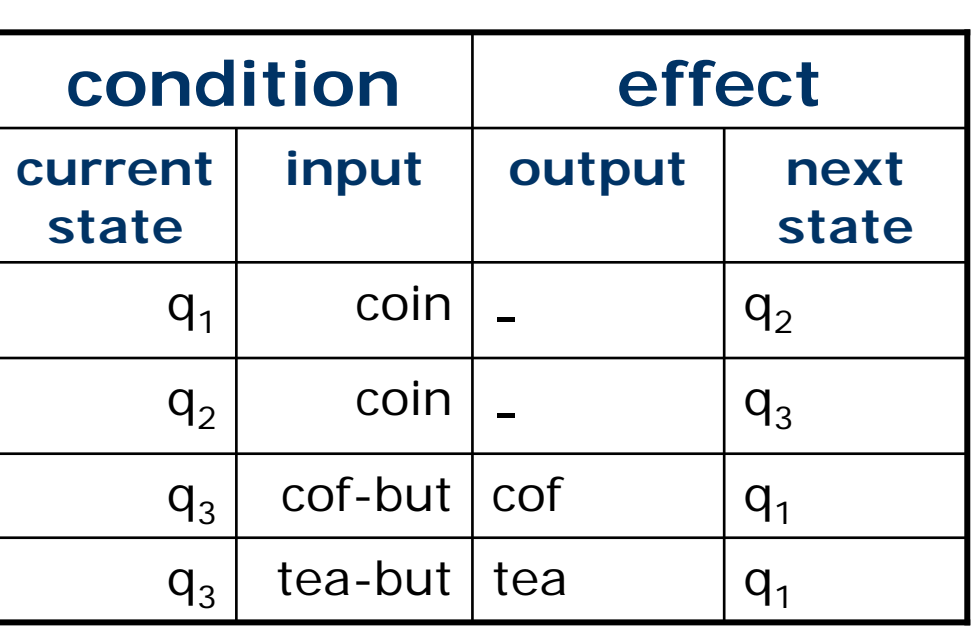

 $Inputs = {cof-but, tea-but, coin}$ Outputs  $=$  {cof, tea} States:  $\{ {\mathsf q}_1, {\mathsf q}_2, {\mathsf q}_3 \}$ Initial state =  $q_1$ Transitions= { (q<sub>1</sub>, coin, -, q<sub>2</sub>),

$$
(q_2, coin, -, q_3),
$$
  
\n $(q_3, cof-but, cof, q_1),$   
\n $(q_3, tea-but, tea, q_1),$   
\n $(q_3, tea-but, tea, q_1)$ 

Sample run:

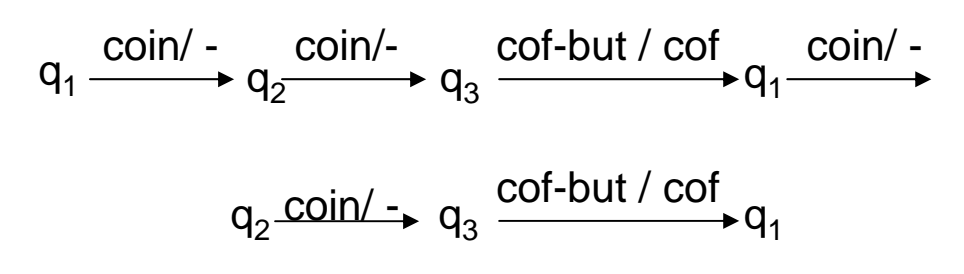

## **State Machine : FSM Model**

FSM - Finite State Machine - or *Mealy Machine* is 5-tuple

 $M = (S, I, O, \delta, \lambda)$ 

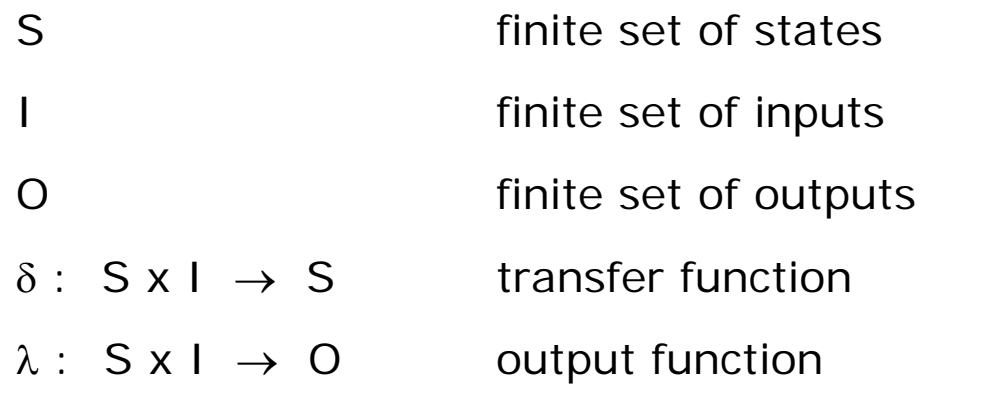

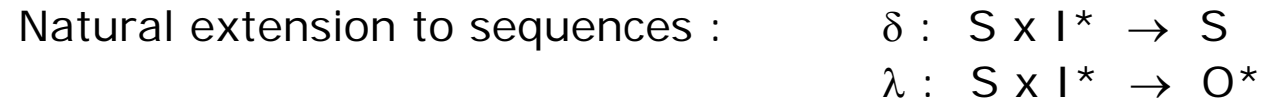

## **Concepts**

- Two states *s* and *t* are (language) **equivalent** iff
	- *<sup>s</sup>* and *t* accepts same language
	- has same traces: *tr(s) = tr(t)*
- Two Machines M0 and M1 are equivalent iff initial states are equivalent
- **A minimized** / reduced M is one that has no equivalent states

for no two states *s,t*, *s!=t*, s equivalent t

## **Fundamental Results**

- Every FSM may be determinized accepting the same language (potential explosion in size).
- For each FSM there exist a language-equivalent *minimal* deterministic FSM.
- FSM's are closed under  $\cap$  and  $\cup$
- FSM's may be described as regular expressions (and vise versa)

## **Conformance Testing**

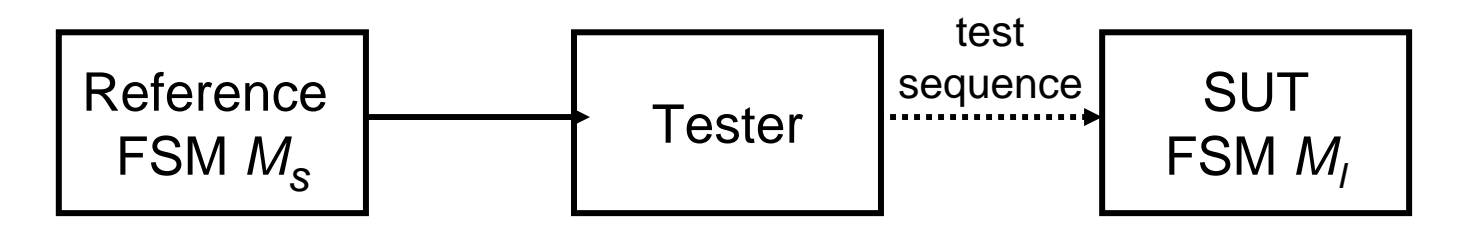

Given a specification FSM *MS*

a ( black box ) implementation FSM *MI*

determine whether  $M_{\text{\tiny J}}$  conforms to  $\;\mathrel{{M_{S}}_{\text{\tiny S}}}\;$ 

i.e.,  $M_{\prime}$  behaves in accordance with  $M_{\rm S}$ 

i.e., whether outputs of  $\ M_{\scriptscriptstyle I}$  are the same as of  $M_{\scriptscriptstyle S}$ 

i.e., whether the reduced  $M^{}_{\!I}$  is equivalent to  $\ M^{}_{\!S}$ 

Today:

- •Deterministic Specifications
- •SUT is an (unknown) deterministic FSM (testing hypothesis)

### **Restrictions**

FSM restrictions:

- *deterministic*
	- δ : S x I <sup>→</sup> S and λ : S x I <sup>→</sup> O are *functions*
- *completely specified*
	- δ : S x I <sup>→</sup> S and λ : S x I <sup>→</sup> O are *complete* functions

( empty output is allowed; sometimes implicit completeness )

*strongly connected*

from any state any other state can be reached

*reduced*

there are no equivalent states

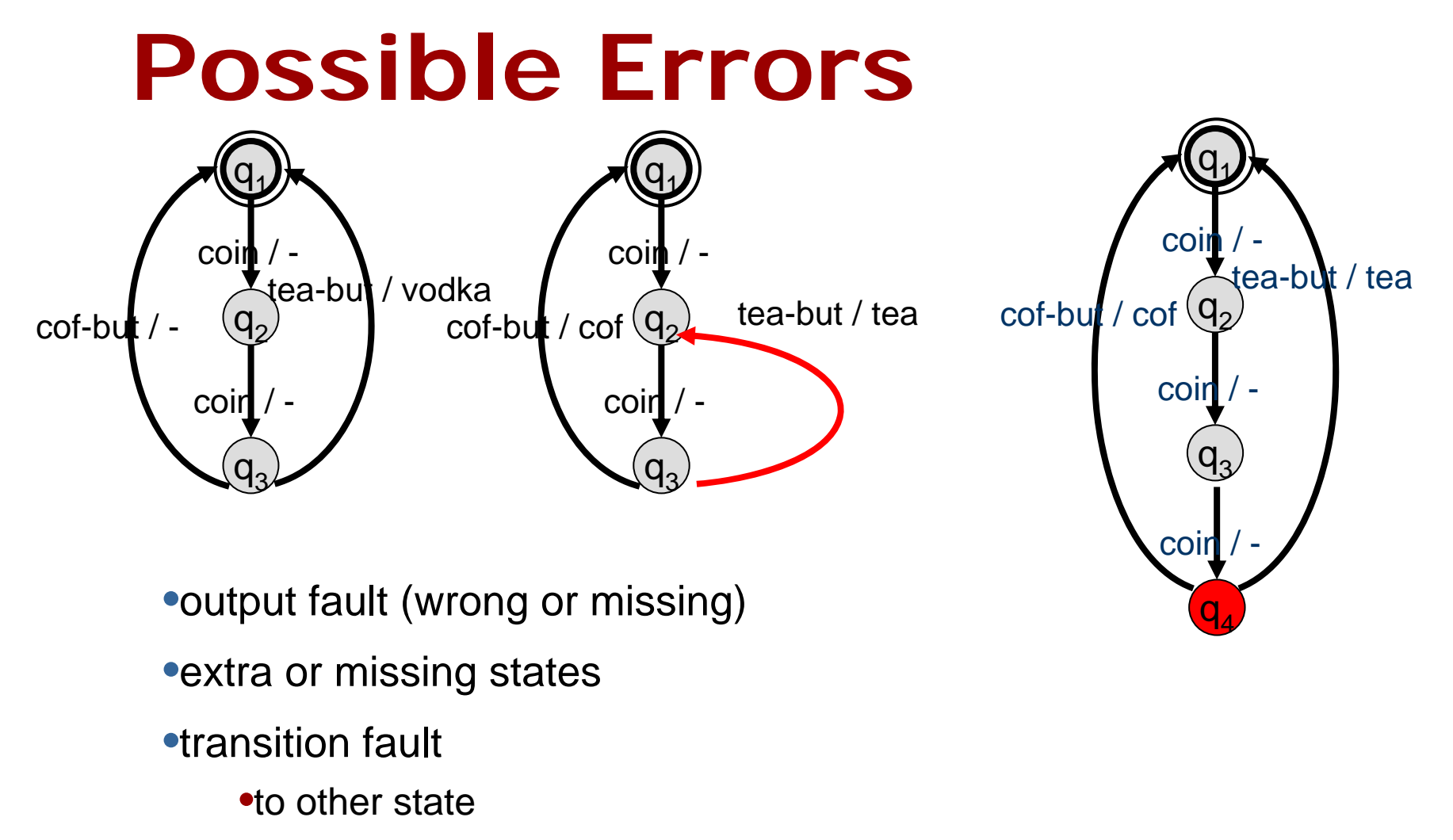

•to new state

## **Desired Properties**

- Nice, but rare / problematic
	- $*$  **status messages: Assume that tester can ask** implementation for its current state (reliably!!) without changing state
	- reset: reliably bring SUT to initial state
	- set-state: reliably bring SUT to any given state

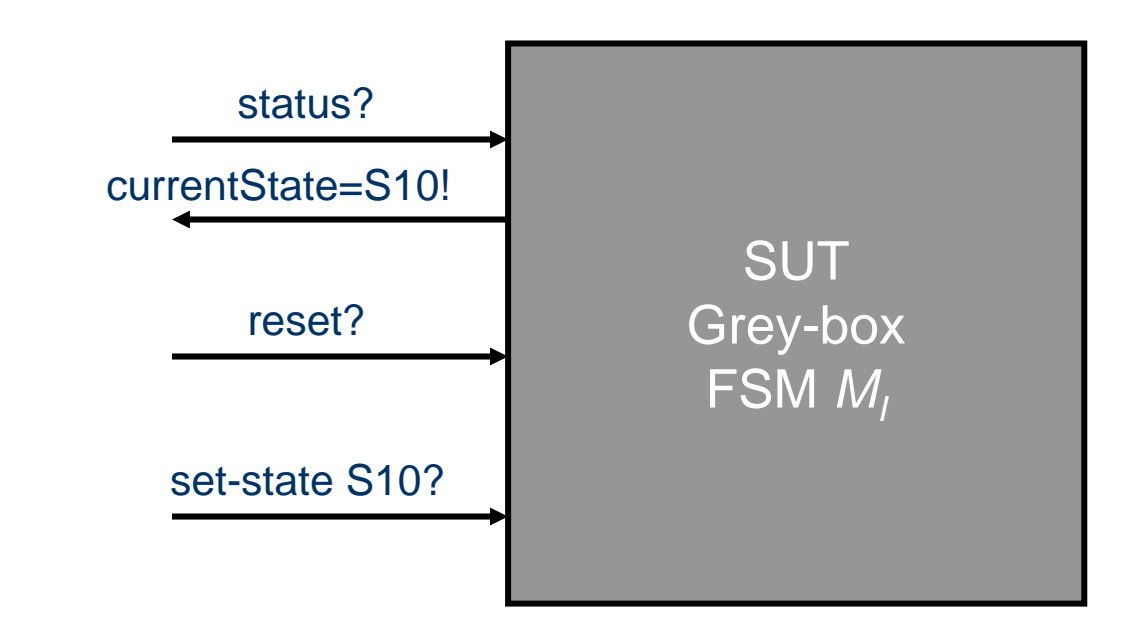

## **FSM Transition Testing**

П Make test case for every transition in spec separately:

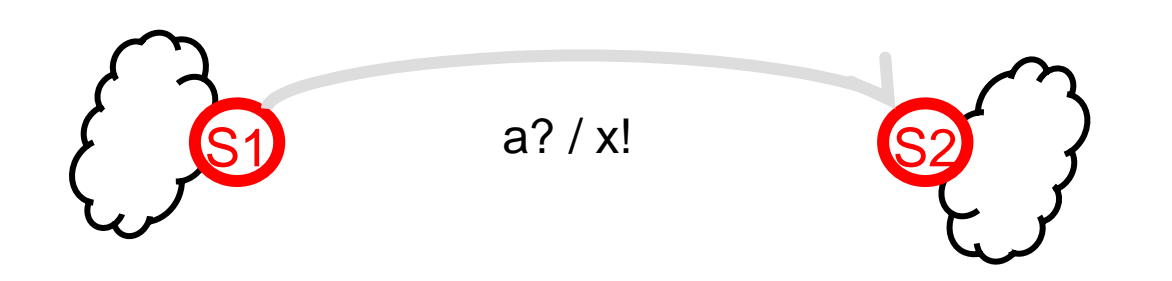

- Г Test transition :
	- 1.Go to state S1
	- 2.Apply input a?
	- 3.Check output x!
	- 4.Verify state S2 ( optionally )
- П *Test purpose: "Test whether the system, when in state S1, produces output x! on input a? and goes to state S2"*

## **Coffee Machine FSM Model**

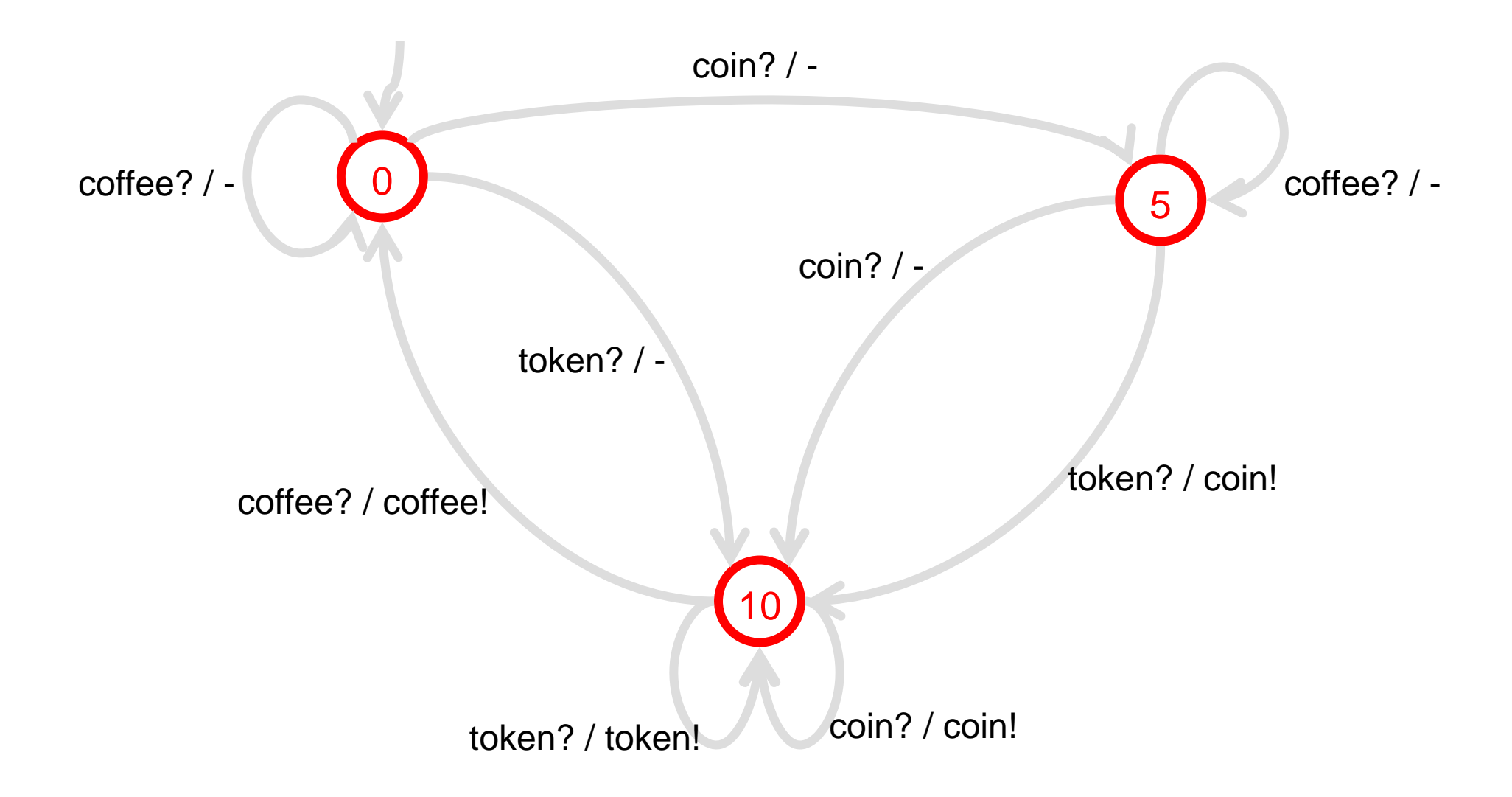

# **Transition Testing –1**

•To test token? / coin! :

go to state 5: set-state 5 give input token? check output coin! verify state: send status? check status=10

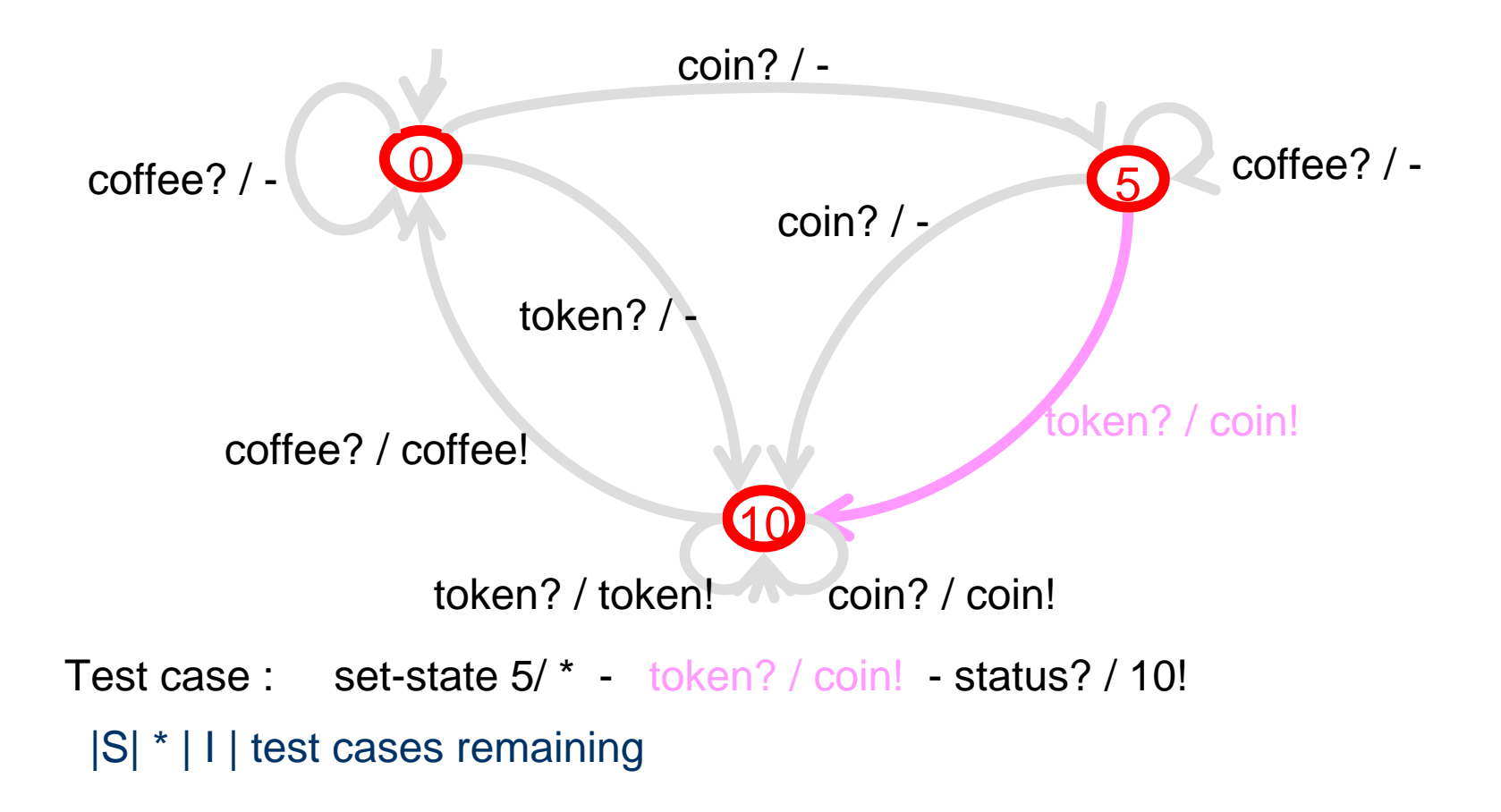

## **FSM Transition Tour**

#### **•** Make Transition Tour that covers every transition (in spec)

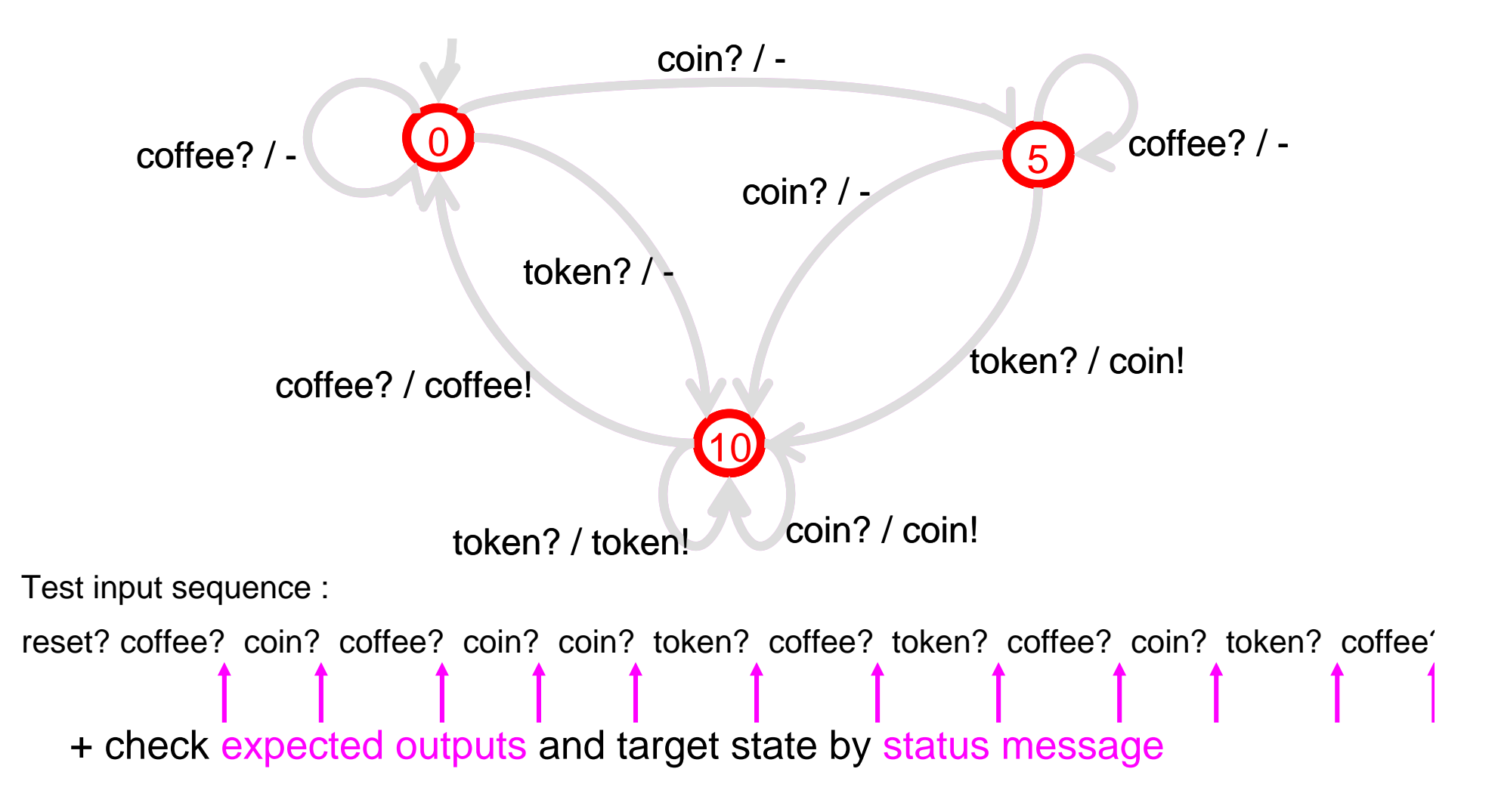

# **Transition Testing -1**

- Go to state S5 :
- $\mathcal{L}^{\text{max}}$  No Set-state property???
	- use *reset property* if available
	- go from S0 to S5 ( always possible because of determinism and completeness )
	- \* OL:
	- *synchronizing sequence* brings machine to particular known state, say S0, from any state
	- ( but synchronizing sequence may not exist )

# **Transition Testing -1**

synchronizing sequence : token? coffee?

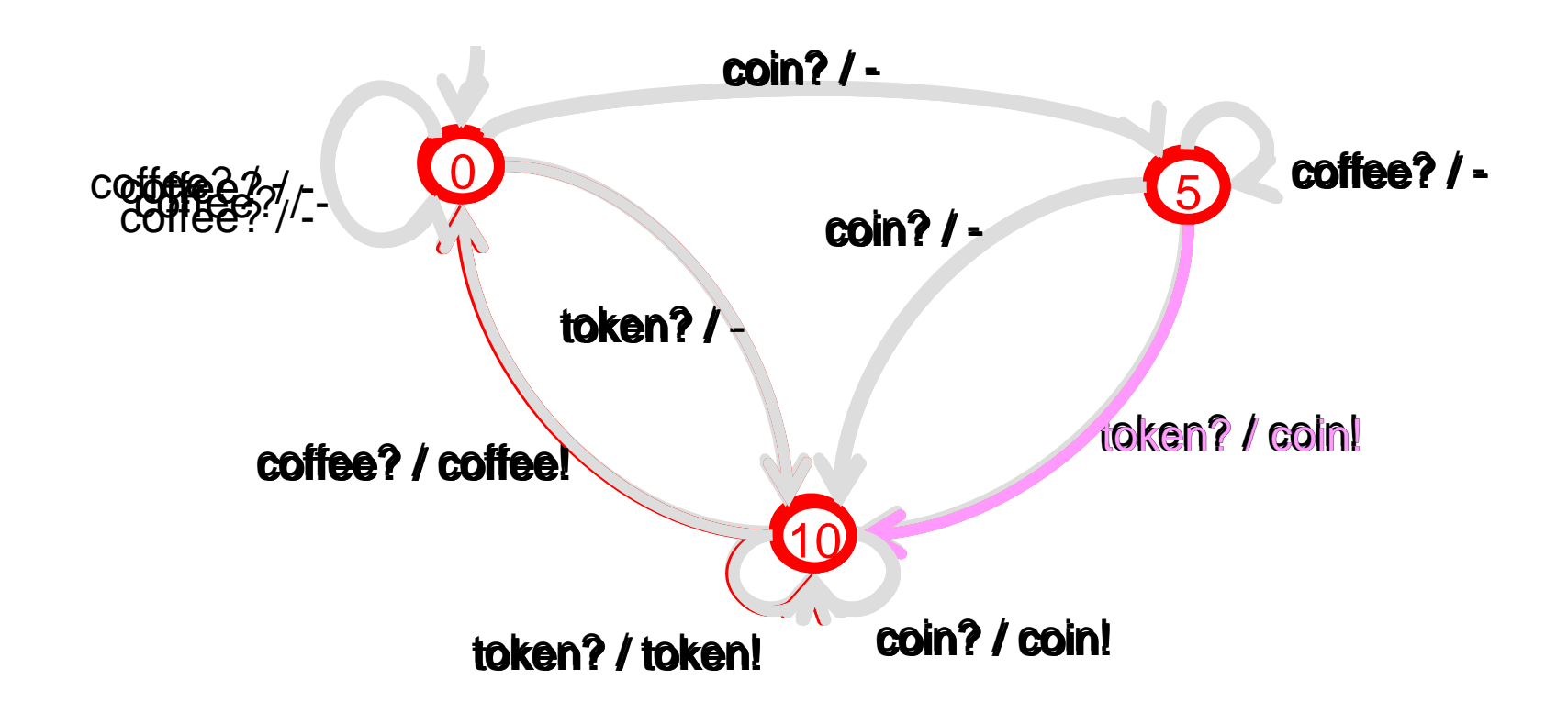

To test loken? / coin! go to state 5 by : loken? coffee? coin?

# **Transition Testing –2,3**

•To test token? / coin! :

- 1. go to state 5 by : token? coffee? coin?
- 2. give input token?
- 3. check output coin!
- 4. verify that machine is in state 10

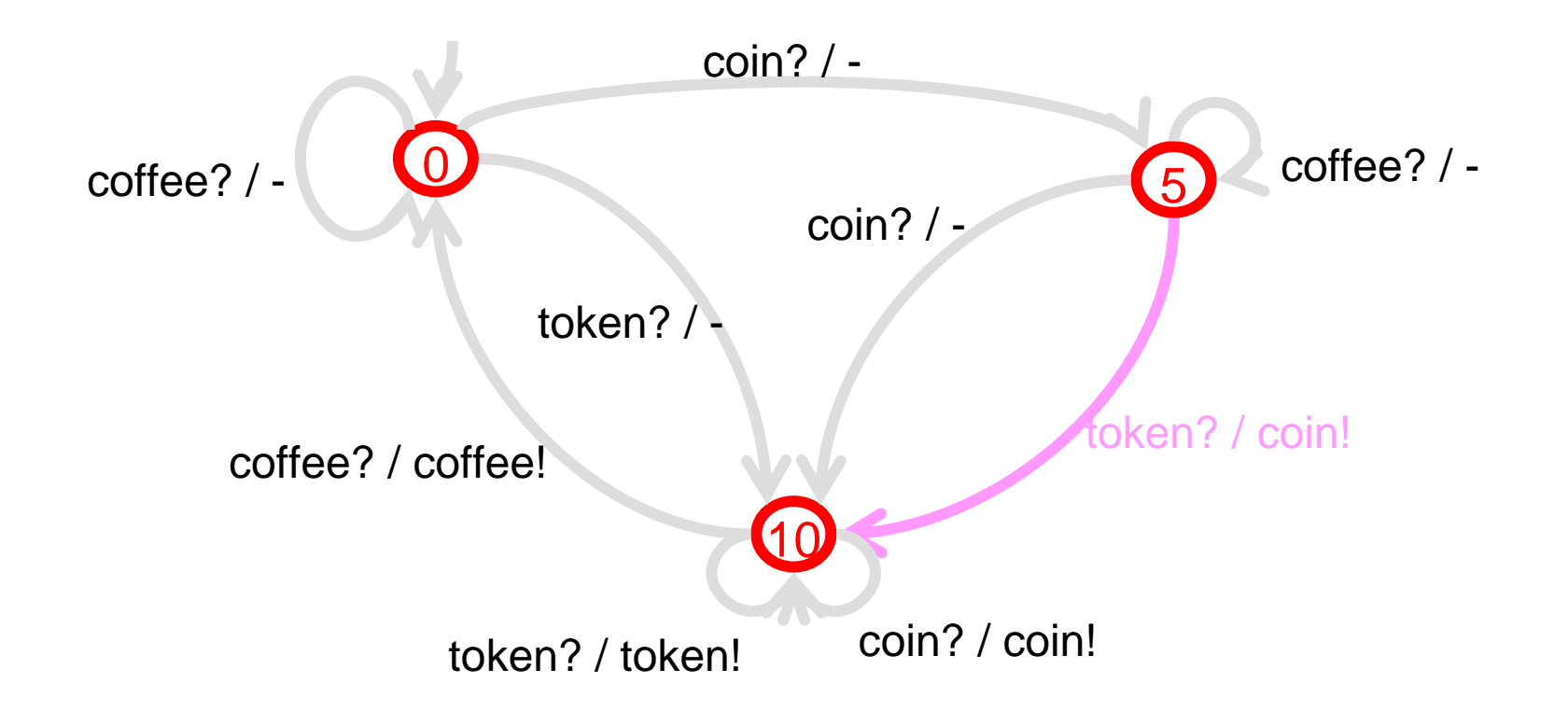

## **Transition Testing-4**

- П No Status Messages??
- П **State identification: What state am I in??**
- П **State verification : Am I in state s?**
	- Apply sequence of inputs in the current state of the FSM such that from the outputs we can
		- **I** identify that state where we started; or
		- verify that we were in a particular start state
	- Different kinds of sequences
		- UIO sequences ( Unique Input Output sequence, SIOS)
		- **Distinguishing sequence (DS)**
		- W set ( characterizing set of sequences )
		- UIOv
		- SUIO
		- MUIO
		- **D** Overlapping UIO

## **Transition Testing-4**

State check :

- **UIO** sequences (verification)
	- sequence *xs* that distinguishes state *s* from all other states :  $\int$  for all  $t \neq s$ :  $\lambda$  (  $s$ ,  $x$ <sub>s</sub>)  $\neq$   $\lambda$  (  $t$ ,  $x$ <sub>s</sub>)
	- each state has its own UIO sequence
	- UIO sequences may not exist
- **Distinguishing sequence (identification)** 
	- sequence *x* that produces different output for every state : for all pairs  $|t|, \, s$  with  $|t \neq s$  :  $\lambda$  (  $s, \, x$  )  $\neq \, \lambda$  (  $t, \, x$  )
	- a distinguishing sequence may not exist
- W set of sequences (identification)
	- *set of* sequences *W* which can distinguish any pair of states : for all pairs  $t \neq s$  there is  $x \in W$ :  $\lambda$  (  $s$ ,  $x$  )  $\neq$   $\lambda$  (  $t$ ,  $x$  )
	- W set always exists for reduced FSM

# **Transition Testing-4: UIO**

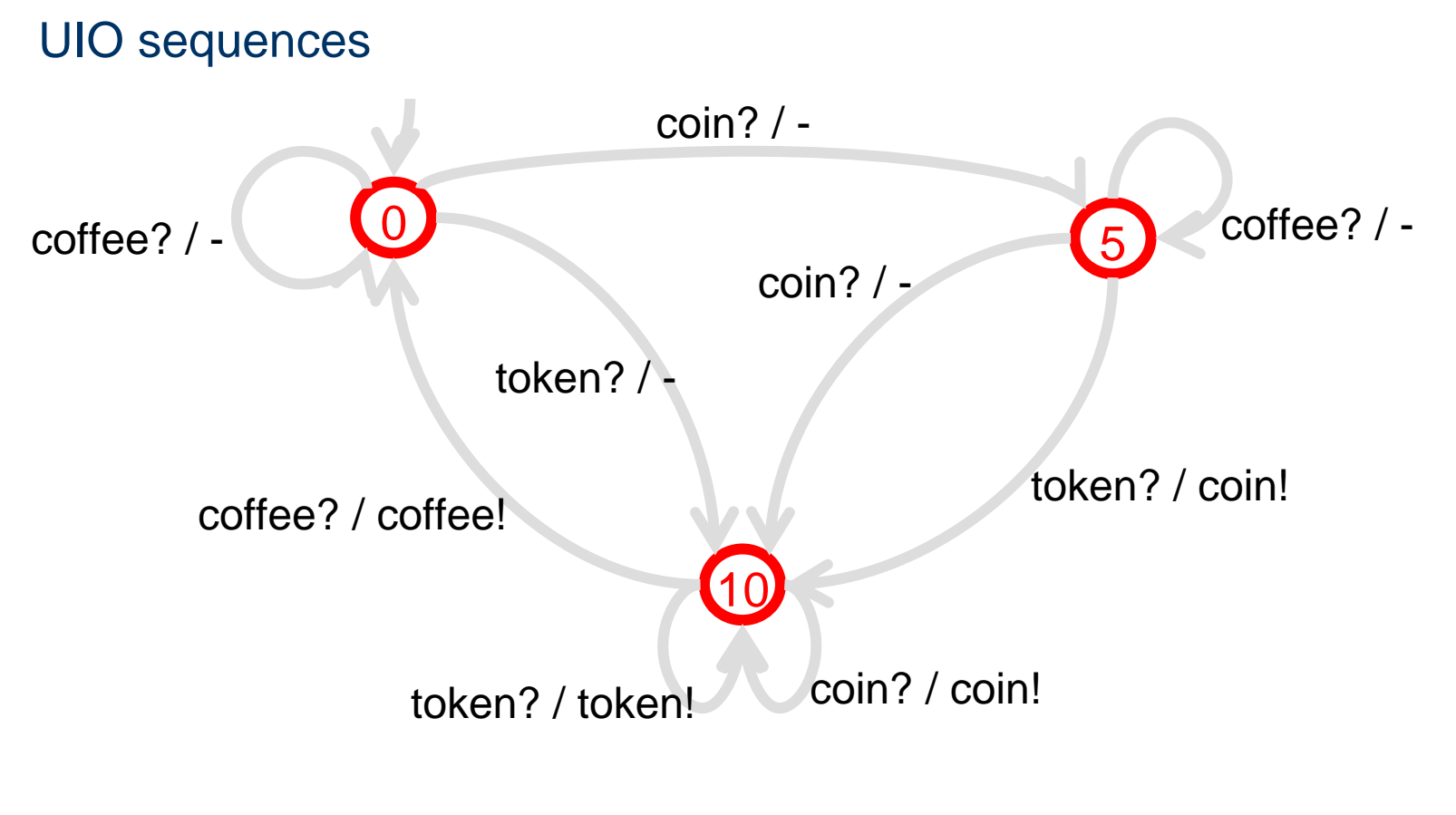

- state 0 : coin? / coffee? / -
- state 5 : token? / coin!
- state 10 : coffee? / coffee!

### **Transition Testing-4: DS**

#### DS sequence

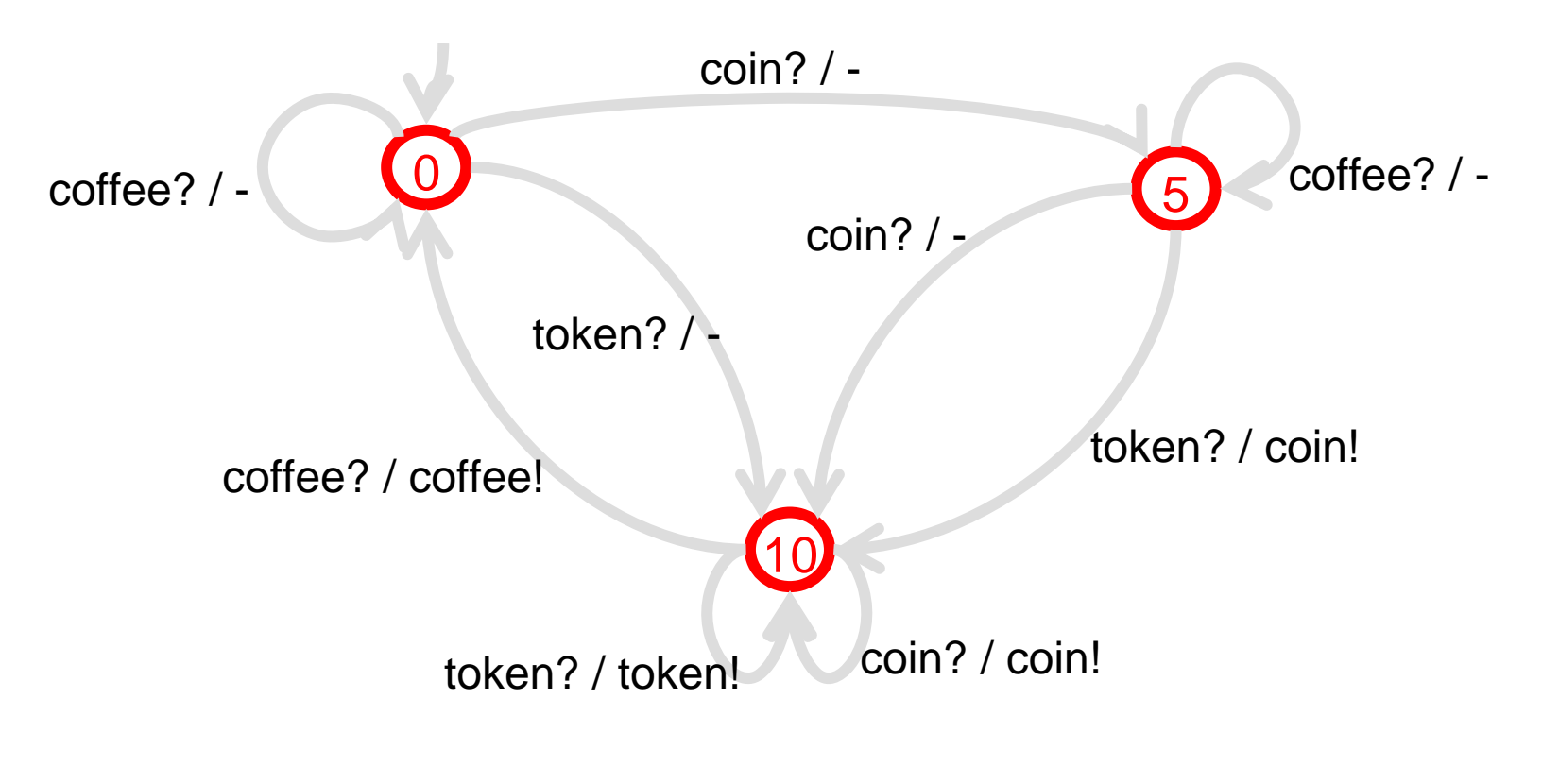

DS sequence : token? output state 0 : output state 5 : coin! output state 10 : token!

### **Transition Testing –4 done**

•To test token? / coin! :

go to state 5 : token? coffee? coin? give input token? check output coin! Apply UIO of state 10 : coffee? / coffee!

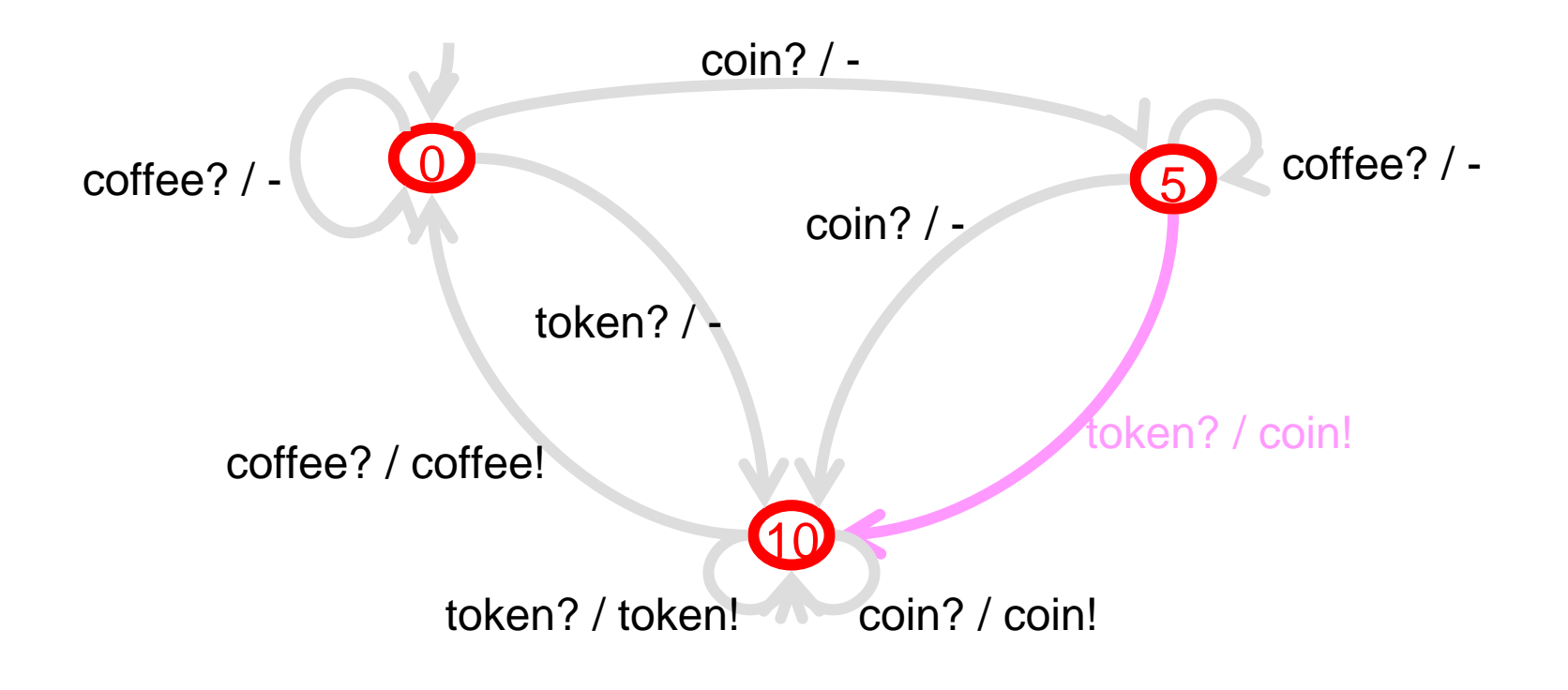

Test case : token? / \* coffee? / \* coin? / - token? / coin! coffee? / coffee!

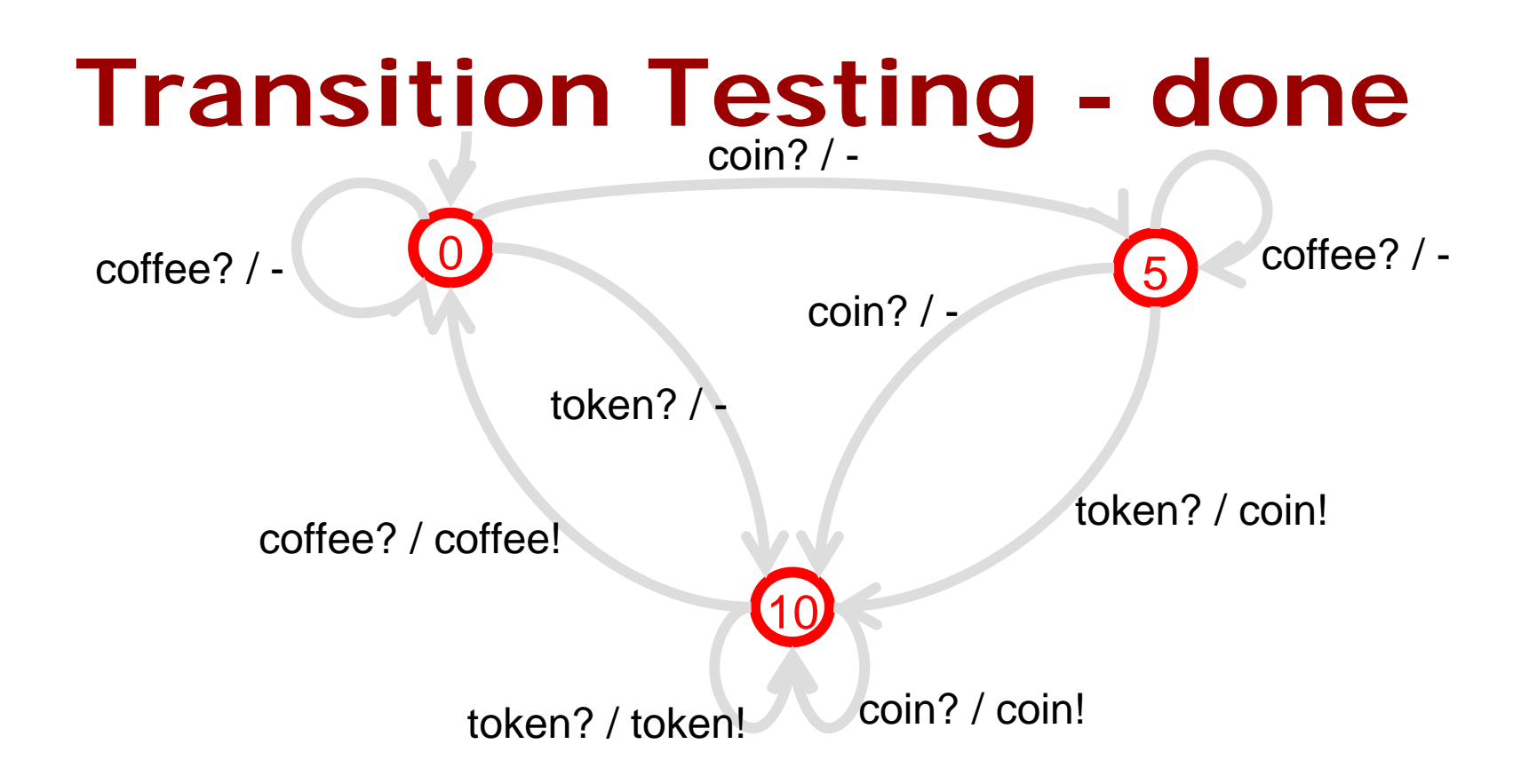

- 9 transitions / test cases for coffee machine
- if end-state of one corresponds with start-state of next then concatenate
- different ways to optimize and remove overlapping / redundant parts
- there are (academic) tools to support this

# **FSM Transition Testing**

- П Test transition :
	- Go to state S1
	- \* Apply input a?
	- Check output x!
	- Verify state S2
- Checks every output fault and transfer fault (to existing state)
- $\mathcal{L}_{\rm{max}}$ **If** we assume that

the number of states of the implementation machine M<sub>I</sub> *is less than or equal to the number of states of the specification machine to*  $\rm\,M_{\rm\,S}$ then testing all transitions in this way leads to equivalence of reduced machines,

- i.e., **complete conformance**
- **If not: exponential growth in test length in number of extra** states.

# **Object Testing-1**

```
Class PuckSupply{
 int _count=10;
Public:puck * get(){
         if(_count>0) {
           _count--;return get_puck();
         } else {
           return NULL;
          }
};
```
#### •A Test case

```
s=new PuckSupply;
\text{assert}(s.\text{get}()=a\text{Puck});
\text{assert}(s.get() == aPuck);\text{assert}(s.\text{get}()=a\text{Puck});
\text{assert}(s.get() == aPuck});Assert(s.get()== aPuck);
\text{assert}(s, \text{get}(x)) = \text{aPuck};\text{assert}(s.get() == aPuck});\text{assert}(s.\text{get}()=a\text{Puck});
\text{assert}(s.\text{get}()=a\text{Puck});
\text{assert}(s.get() == aPuck});Assert(s.get()==NULL);
Assert(s.get()==NULL);
```
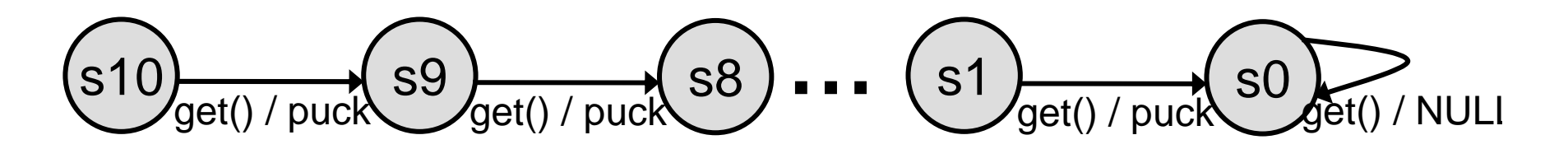

## **Object Testing-2**

```
Class PuckSupply{
 int _count=10;
Public://test helpers
  int getState() {return _count;}
  void setState(int count) {
         _count=count;
         alloc_puks();
         }
  puck * get(){
         if(_count>0) {
           _count--;return new puck();
         } else {
           return NULL;
          }
```

```
Assert(s.get()==aPuck);
Assert(s.getState()==9);
s.setState(1);
Assert(s.get()==aPuck);
Assert(s.getState()==0);
Assert(s.get()==NULL);
Assert(s.getState()==0);
Assert(s.get()==NULL);
Assert(s.getState()==0);
```
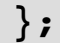

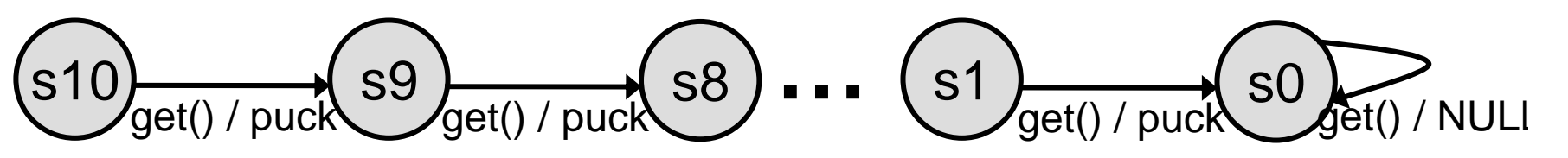

## **Object Testing: Abstraction**

```
Class PuckSupply{
 int _count=10;
Public:puck * get(){
         if(_count>0) {
           _count--;return new puck();
         } else {
           return NULL;
          }
};
```
#### How many states in corresponding FSM?

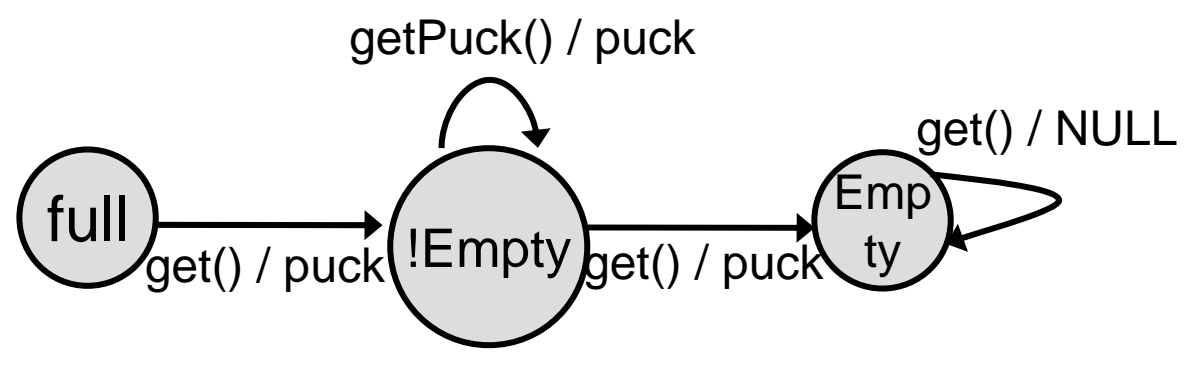

• ⇒ Generate tests systematically from **abstract** descriptions to **select** reasonably number of tests

## **Object Tests Class Door{**

•D=new Door();

**Private://state variables //methods Public:Door(); ~Door(); Lock() Unlock(); Move(Angle a) throws ErrorExc; //test Helpers? State getState(); void setState(State); void reset();}**

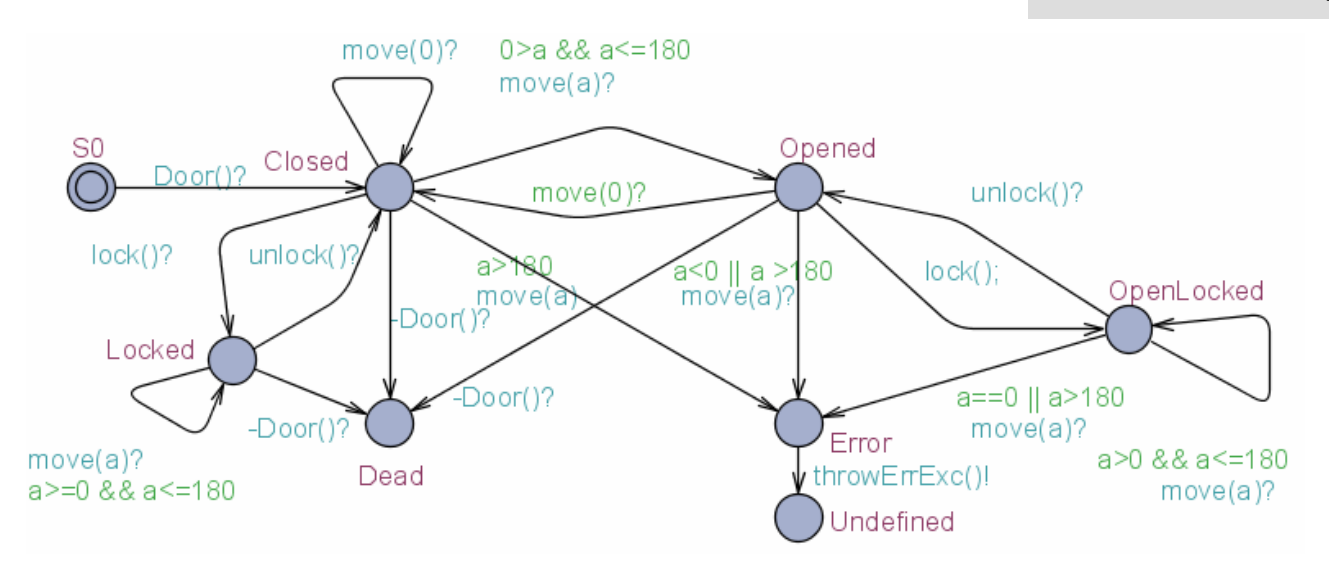

## **Object Tests**

**Test Purpose:** A specific test objective (or observation) the tester wants to make on SUT

**TP1:** check that door can be open and locked?

- •E<> door.OpenLocked
- •Shortest Trace: Door()?.move(1)?.lock()?

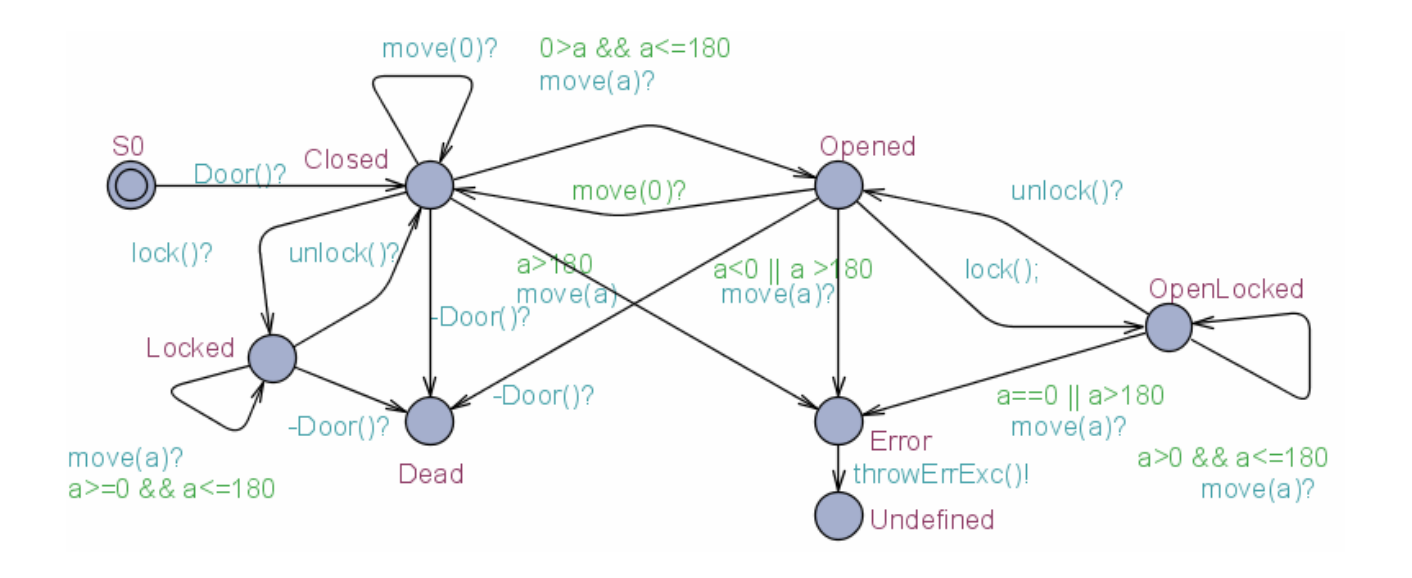

- **Nulti purpose testing**
- Cover measurement
- Examples:
	- **\* Location coverage,**
	- Edge coverage,
	- Definition/use pair coverage

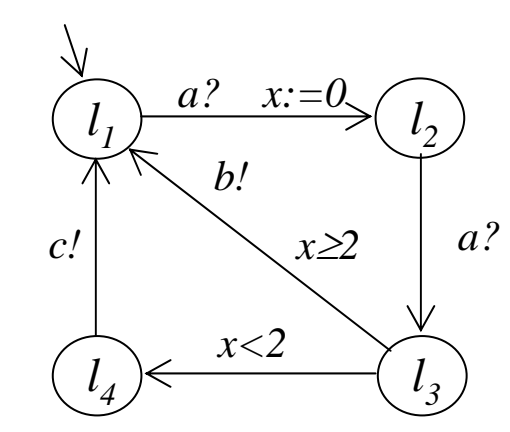

- **Nulti purpose testing**
- Cover measurement
- Examples:
	- **Location coverage**,
	- Edge coverage,
	- Definition/use pair coverage

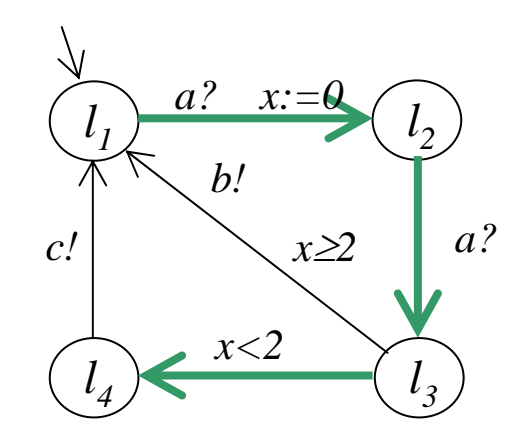

- **Nulti purpose testing**
- Cover measurement
- Examples:
	- **\* Location coverage,**
	- **Edge coverage**,
	- Definition/use pair coverage

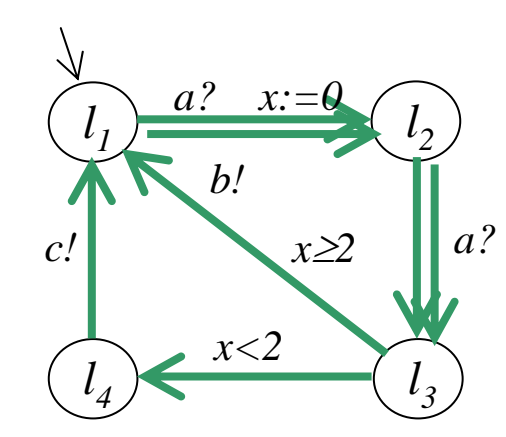

- **Nulti purpose testing**
- Cover measurement
- Examples:
	- Location Coverage,
	- Edge Coverage,
	- **Definition/Use Pair Coverage**

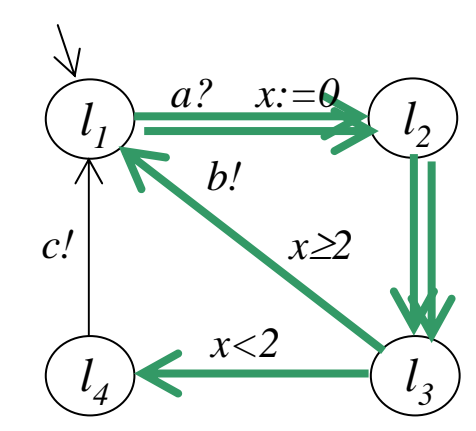

## **Location Coverage**

- Test sequence traversing all locations
- $\mathcal{L}_{\text{max}}$  Encoding:
	- Enumerate locations **l 0,…,l n**
	- Add an auxiliary variable **l i** for each location
	- Label each ingoing edge to location i **l <sup>i</sup>:=true**
	- Mark initial visited **l <sup>0</sup>:=true**
- $\mathcal{L}^{\text{max}}_{\text{max}}$ ■ Check: E<>( l<sub>o</sub>=true ∧ … ∧ l<sub>n</sub>=true )

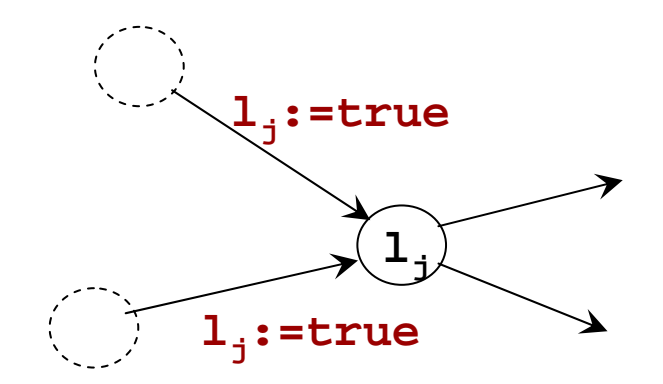

## **Edge Coverage**

- $\mathcal{L}^{\text{max}}_{\text{max}}$ Test sequence traversing all edges
- $\mathcal{L}_{\text{max}}$  Encoding:
	- Enumerate edges **e 0,…,<sup>e</sup> n**
	- Add auxiliary variable **e i** for each edge
	- Label each edge **e <sup>i</sup>:=true**
- Check: E<>( e<sub>0</sub>=true ∧ … ∧ e<sub>n</sub>=true )

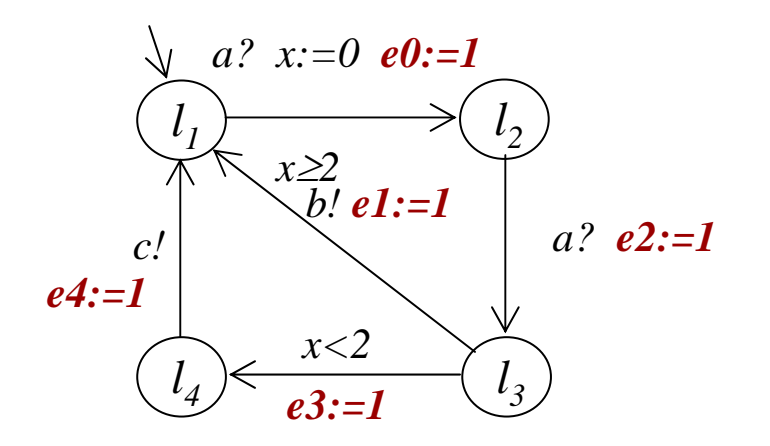

#### **Definition/Use Pair Coverage**

- **Dataflow coverage technique**
- Def/use pair of variable x:

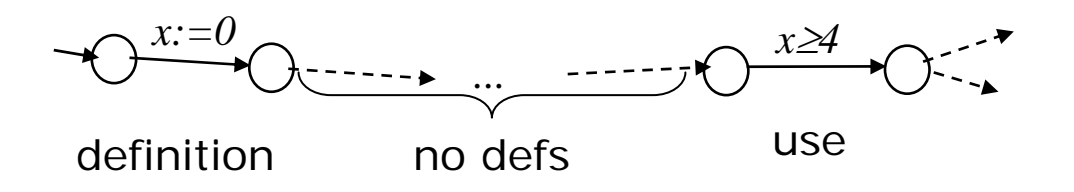

- $\blacksquare$  Encoding:
	- $\bullet$   $v_d \in \{ false \}$  ∪{  $e_0$ , ...,  $e_n$ }, initially false
	- Boolean array *du* of size *|E|* x *|E|*
	- $\bullet$  At definition on edge *i*:  $v_d := e_i$
	- $\bullet$  At use on edge *j*: if(  $v_d$ ) then  $du[v_d, e_j]$ :=true

#### **Definition/Use Pair Coverage**

- $\overline{\phantom{a}}$ Dataflow coverage technique
- $\overline{\phantom{a}}$ ■ Def/use pair of variable x:

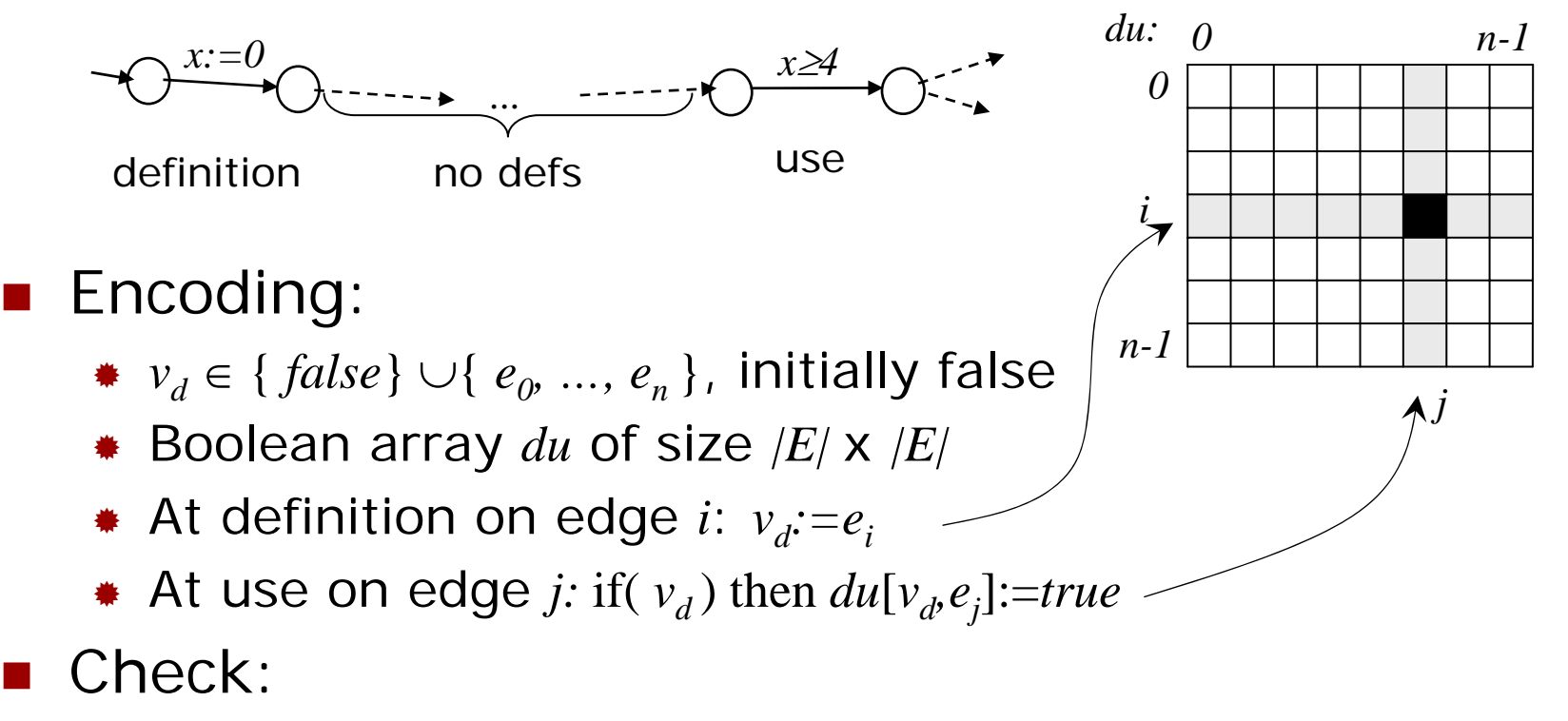

 $\bullet$  **E**< > ( all *du*[*i*,*j*] = *true* )

## **Test Suite Generation**

- $\overline{\phantom{a}}$  In general a set of test cases is needed to cover a test criteria
- Add global reset of SUT and environment model and associate a cost (of system reset)

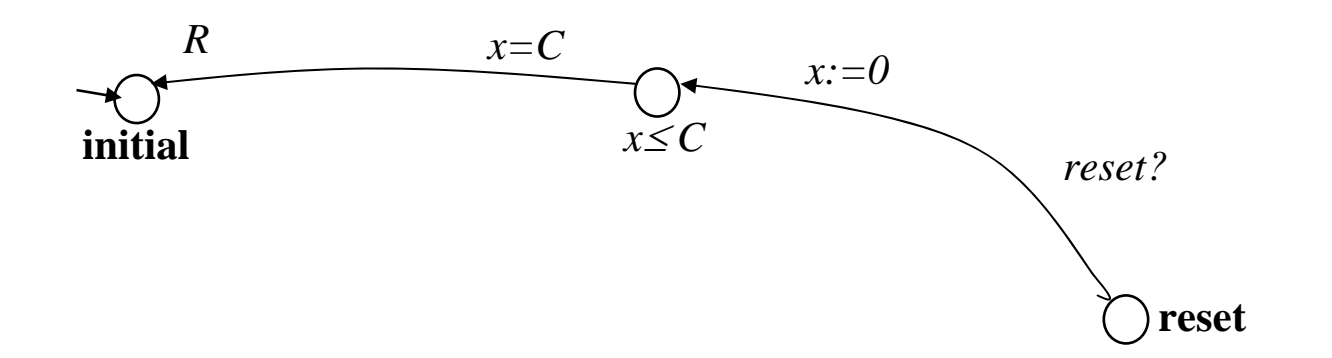

- $\overline{\phantom{a}}$ Same encodings and min-cost reachability
- T. **Test sequence**  $\sigma = \varepsilon_0, i_0, ..., \varepsilon_l, i_l$ , reset  $\varepsilon_2, i_2, ..., \varepsilon_0, i_0$ , reset,  $\varepsilon_l$ ,  $i_l$ ,  $\varepsilon_2, i_2, ...$

<sup>σ</sup>*i*

T. **Test suite**  $T = \{\sigma_1, ..., \sigma_n\}$  **with** minimum cost

# **Optimal Tests**

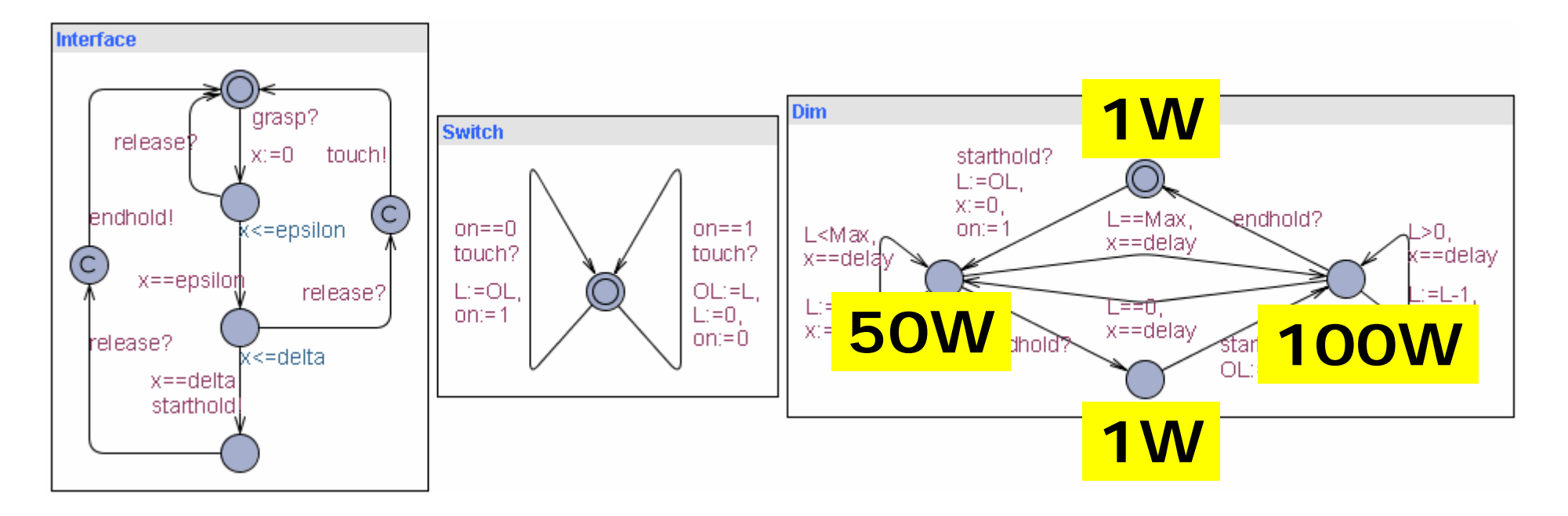

- •*Shortest* test for max light??
- •*Fastest* test for max light??
- •*Fastest* edge-covering test suite??
- •Least *power* consuming test??